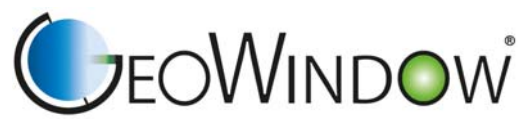

## JEOWINDOW<br>for education and science

Liebe Damen und Herrn, liebe Freunde,

nach der Sommerpause melde ich mich kurz zurück.

Das erste GeoWindow ist in Bayreuth gelandet

Bereits kurze Zeit nach dem Geografie-Symposium in Bochum gab es für mich die freudige Nachricht, dass die Uni-Bayreuth für die Didaktik der Geografie das erste GeoWindow möchte. Zu Beginn der Sommerpause wurde dieses von mir persönlich überbracht.

Im Zuge einer kleinen Präsentation unter Anderem unter der Anwesenheit von Frau Obermaier (Institutsleitung) und Frau Lindner (Schulamtsdirektorin der staatlichen Schulämterim Landkreis und in der Stadt Bayreuth) wurde das neue GeoWindow eingewiehen.

In Bayreuth wird zukünftig die Lehre der Geografiedidaktik durch den Einsatz des GeoWindows ergänzt. Das Institut stellt den Lehrmittelkoffer auch gerne Schulen zur Verfügung.

Da wir mit GeoWindow noch am Anfang stehen, bleiben wir bei der Entwicklung von geeigneten Modellierungen in kooperativem Kontakt.

Rückschläge und Weiterentwicklung

In der Sommerpause wurde viel Zeit darauf verwendet, die Verklebung der Scheiben zu optimieren. Das verfolgte Ziel, die Verklebung der Scheiben so zu realisieren, dass bei Bruch einer Scheibe diese problemlos vom Rahmen gelöst und ersetzt werden könnte, erwies sich als sehr schwierig. Viele GeoWindows wurden mit hohem Zeitaufwand verklebt und waren anschließend nicht dicht! Der jetzt gefundene Kleber ist im Ergebnis sehr gut.

Die Entwicklung des "Schulmodells" ist endgültig abgeschlossen und wird "Education"-Modell heißen. Um GeoWindows auch für Schulen mit weniger Budget erschwinglich zu machen, wurde dieses Modell auf die wichtigsten Funktionen reduziert ohne auf die meisten Anwendungsbeispiele verzichten zu müssen. Zusätzlich ist sein Format sehr gut geeignet, um es auf Exkursionen mitzunehmen. Für den nächsten Präsentationstermin (08.10.2015 am Feldberg im Haus der Natur) sollte eine erste Serie von drei Fenstern gefertigt werden. Leider haben sich die Frästeile des Rahmens nach einem Tag so stark verzogen, dass die Fenster nicht mehr eingesetzt werden konnten. Mit einem speziellen Aluminium kann dieses Phänomen wohl verhindert werden. Ob ich am Feldberg das neue Modell vorstellen kann ist fraglich.

Alle nachfolgenden Bilder sind im Original gestellt durch das Landesamt für Geologie, Rohstoffe und Bergbau und wurden von Herrn Thomas Hut eingefangen.

**STEINE im Fluss** Enzschotter erzählen Geschichten

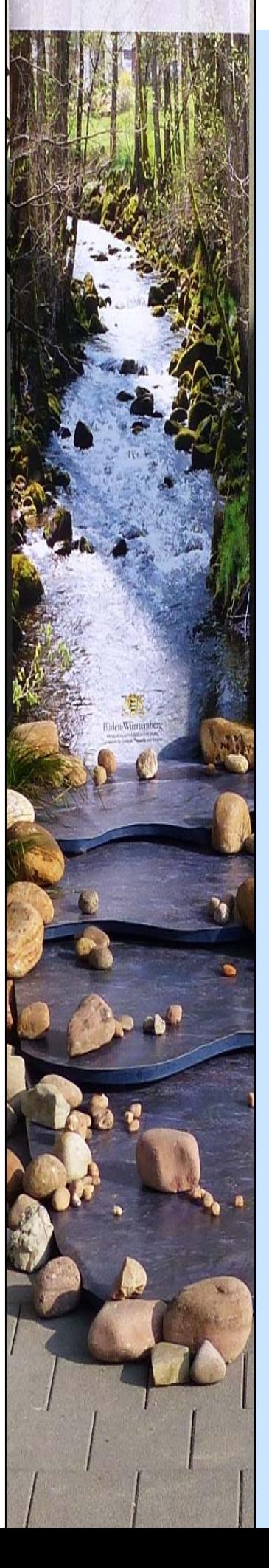

 Das GeoWindow trifft sich mit dem Landesamt für Geologie, Rohstoffe und Bergbau bei der Landesgartenschau in Mühlacker an der Enz

Unter dem Motto "TALgeSCHICHTEN-STEINE im Fluss" konnte der Auftritt des LGRB mit dem interaktiven Lernmedium GeoWindow ergänzt werden.

Wir modellierten mit großen und kleinen Messebesuchern eine **Mini-Enz**.

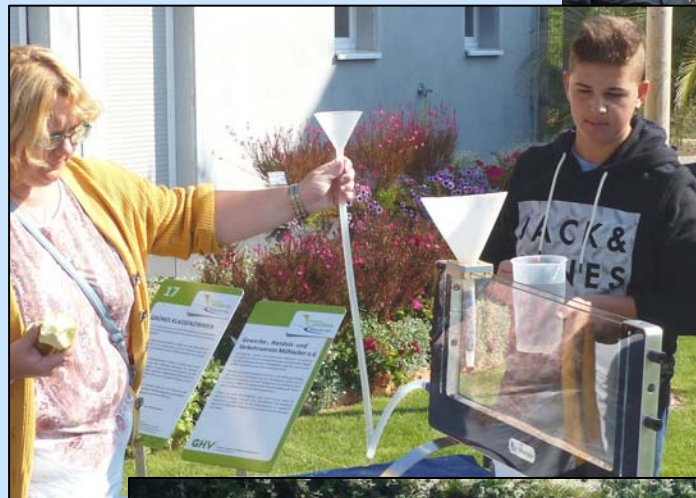

**Die Zutaten** waren wie immer schnell gefunden! Sand in verschiedenen Farben, kleine Kiesel und Kaffeepulver reichten aus,

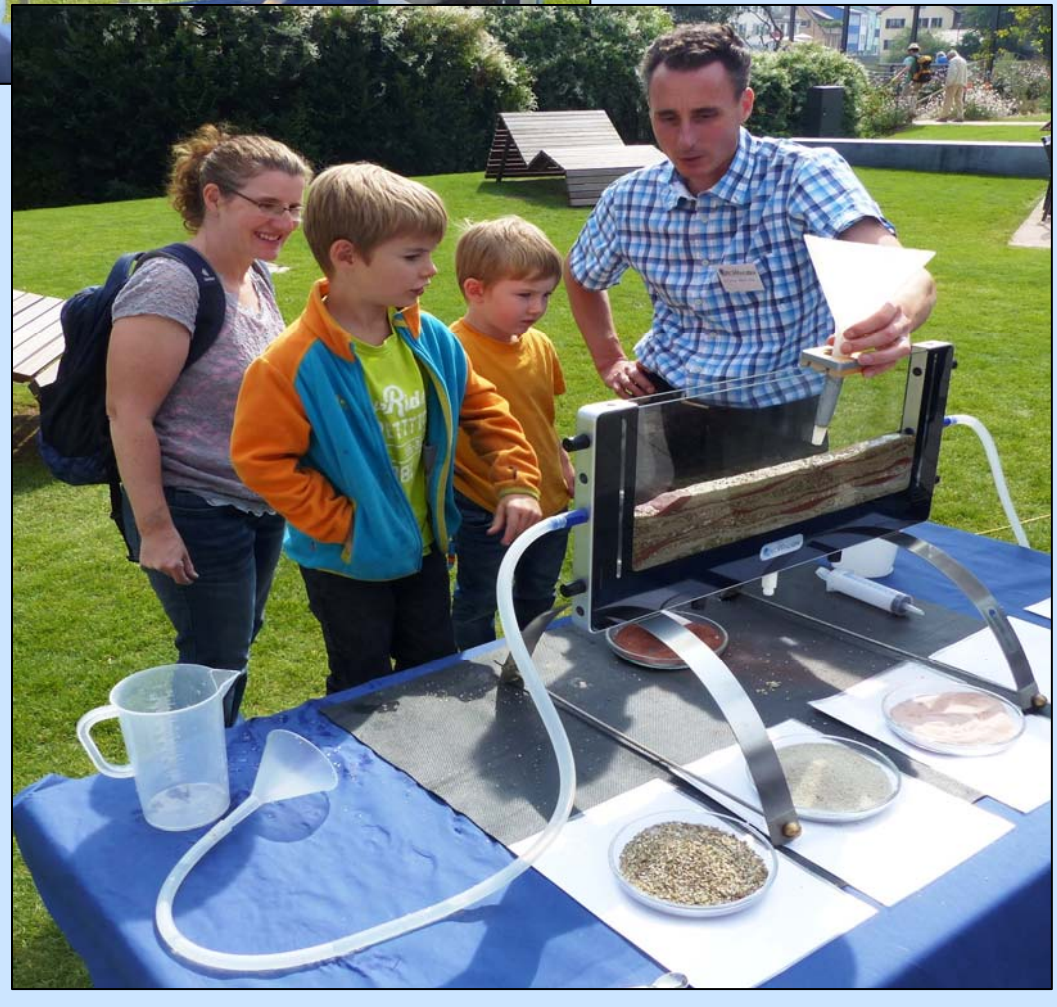

um nachvollziehbar zu zeigen, was für eine Rolle das Element Wasser in einem **Flußsystem** spielt und….

….das **die Enz** dabei **Geschichte** schreibt.

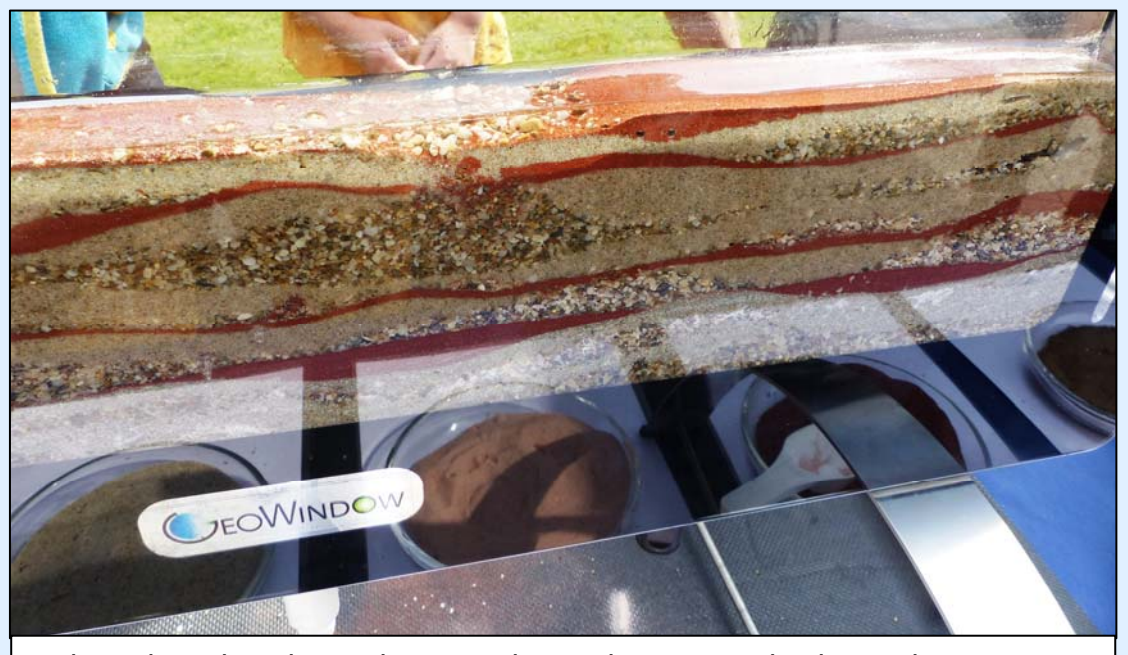

Jeder Erdrutsch in die Enz hinein, jedes Hochwasser und jeder trockene Sommer hinterlässt im GeoWindow eine Spur. Mal kommt etwas dazu, mal wird etwas vom Wasser mit genommen. Das hierbei eine Sortierung der Korngrößen entsteht und alles gerundet wird, versteht sich plötzlich von selbst. Das ist ein Vorteil für die….

…..Interpretation eines echten Bodenprofils aus der Enzaue, denn die dort sichbaren Schichten und Ablagerungen werden mit erlebtem Wissen verknüpft. Wissenschaft wird nachvollziehbar.

Mit größter Sorgfalt hat das LGRD aus dem Uferbereich der Enz ein komplettes Auenbodenprofil geborgen und unter persönlichem Engagement eines Mitarbeiters in Freiburg so professionell präpariert, dass den Besuchern ein kleiner Ausschnitt aus der wahren Geschichte der Enz präsentiert werden konnte.

Die TALSCHICHTEN erzählen geSCHICHTEN….

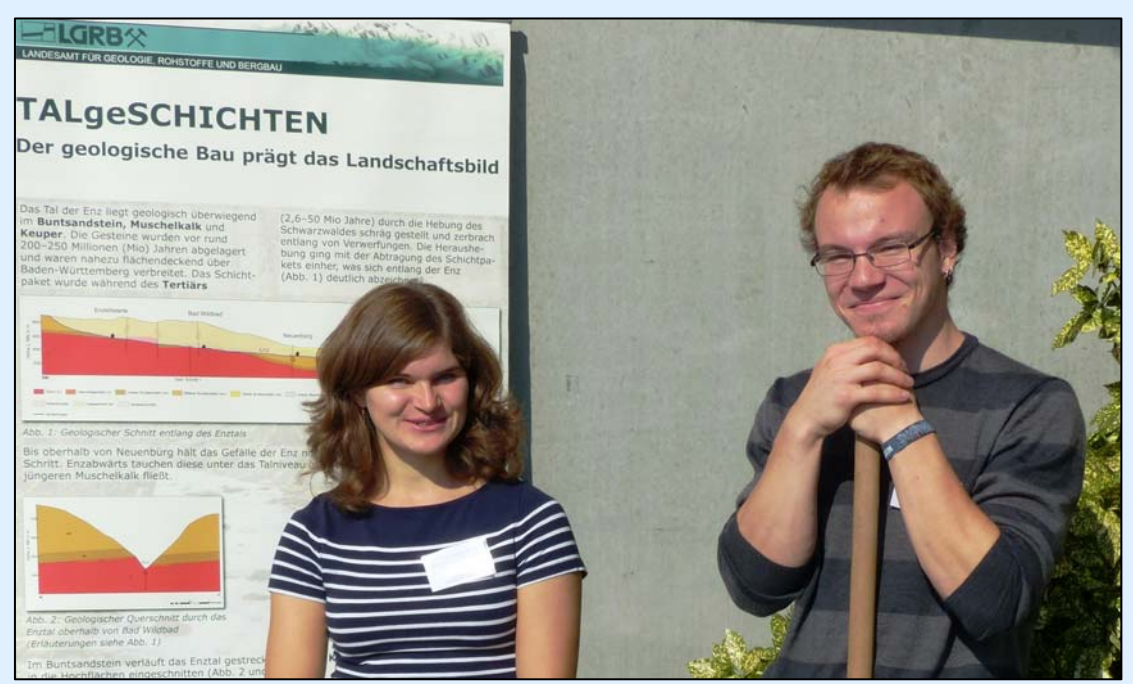

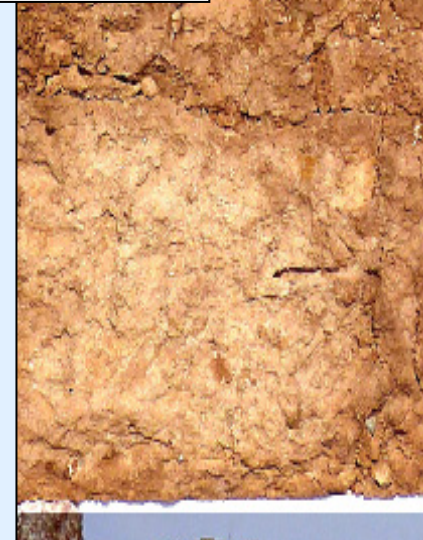

Baden-Württemberg **METHERONESPRÄS ENVIRTEIBURG**<br>Chow it for Geograph Relatefie und Bergheit

Natürlich wollten viele Besucher wissen, was man mit dem GeoWindow noch alles machen kann. Als zur Sprache kam, dass man mit dem GeoWindow Prozesse sichtbar machen kann, die in einem Vulkan während des Ausbruchs stattfinden, kam ich nicht mehr darum herum ,dies nach der "Mini-Enz" zu zeigen. Um 16:00h sollte es losgehen.

**COMPANY** 

Tatsächlich hatten sich viele Messebesucher den Termin gemerkt und kamen mit Ihren Kindern pünktlich um 16:00h zum "Treff-Punkt Baden-Württemberg" für den Vulkanausbruch.

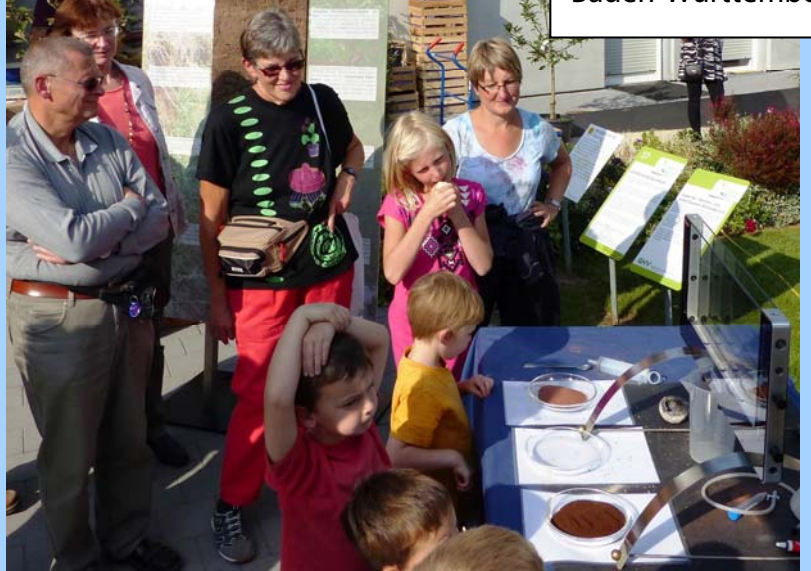

**Punkt** 

Jede Menge Nachwuchstalente wollten bei der Vulkan-Modellierung mit helfen und so hatten wir schnell einen wunderschönen Vulkan im GeoWindow entstehen lassen.

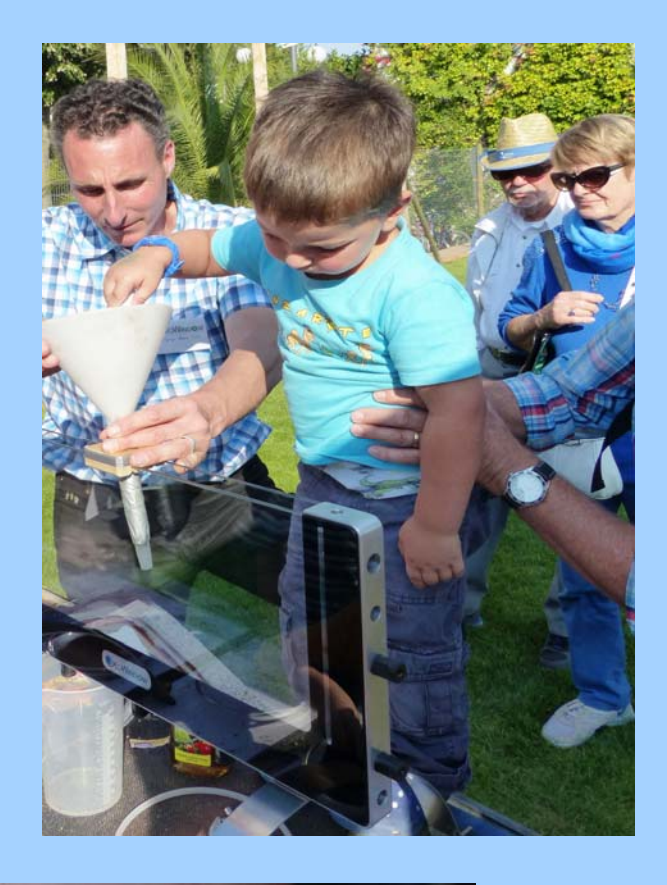

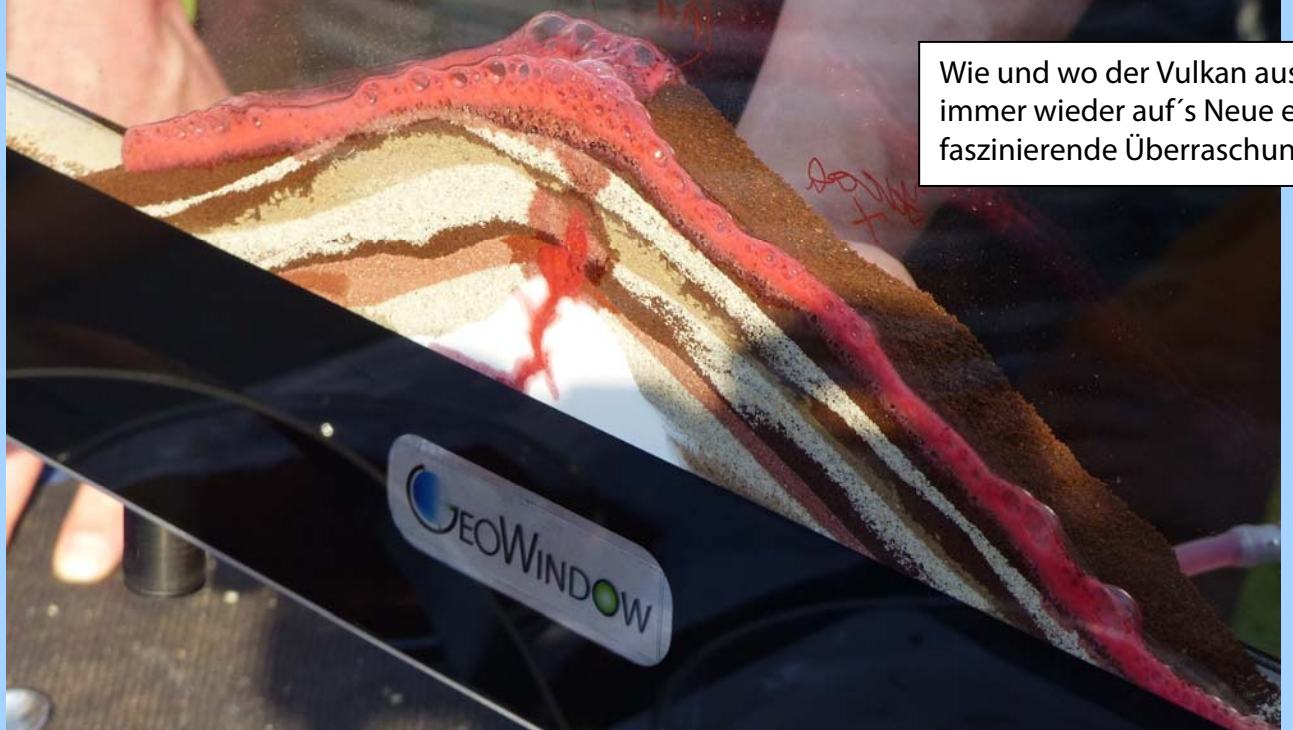

Wie und wo der Vulkan ausbricht ist immer wieder auf´s Neue eine faszinierende Überraschung.

Die nächsten Stationen mit dem GeoWindow sind:

07.10.2015 am Feldberg im Haus der Natur.

Vorstellung der GeoWindow-Möglichkeit im Rahmen einer Lehrerfortbildungsveranstaltung der Naturpark-Schulen.

08.10.2015 ganztägige Leherfortbildung an der PH-Freiburg.

17.10.2015 Mitgliederversammlung Verband Deutscher Schulgeographen e.V. Landesverband Baden-Württemberg

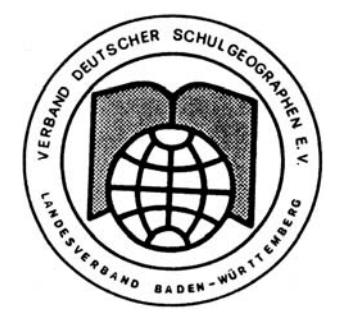

21.11.2015 13. Swiss GeoScience Meeting in Basel

Zum Schluss wieder meine Bitte, sich kurz per Mail zu melden, wenn zukünftig keine Rundbriefe zum GeoWindow-Projekt mehr gewünscht sind.

Freundlich grüßt Sie / Euch

Mathias Faller (Dipl. Geologe) Wiesneckstr. 7 79256 Buchenbach Tel: 07661-907567 [www.geowindow.de](http://www.geowindow.de/)  [Info@geowindow.de](mailto:Info@geowindow.de)